# **webMethods Trading Networks 10.2 and webMethods Optimize for B2B 10.2 Readme**

# **April 2018**

This is an innovation release. Innovation releases have a much shorter support cycle than standard releases. To learn more, please visit [http://empower.softwareag.com/innovationrelease/.](http://empower.softwareag.com/innovationrelease/)

This file contains important information you must read before using webMethods Trading Networks 10.2 and webMethods Optimize for B2B 10.2. You can find system requirements, user documentation, and installation and upgrade instructions on the [Documentation website](http://documentation.softwareag.com/) or the TECHcommunity [website.](http://techcommunity.softwareag.com/) At those locations, you can also find the suite-related security and globalization information.

Included in this file is information about functionality that has been added, removed, deprecated, or changed for this product. Deprecated functionality continues to work and is supported by Software AG, but may be removed in a future release. Software AG recommends against using deprecated functionality in new projects.

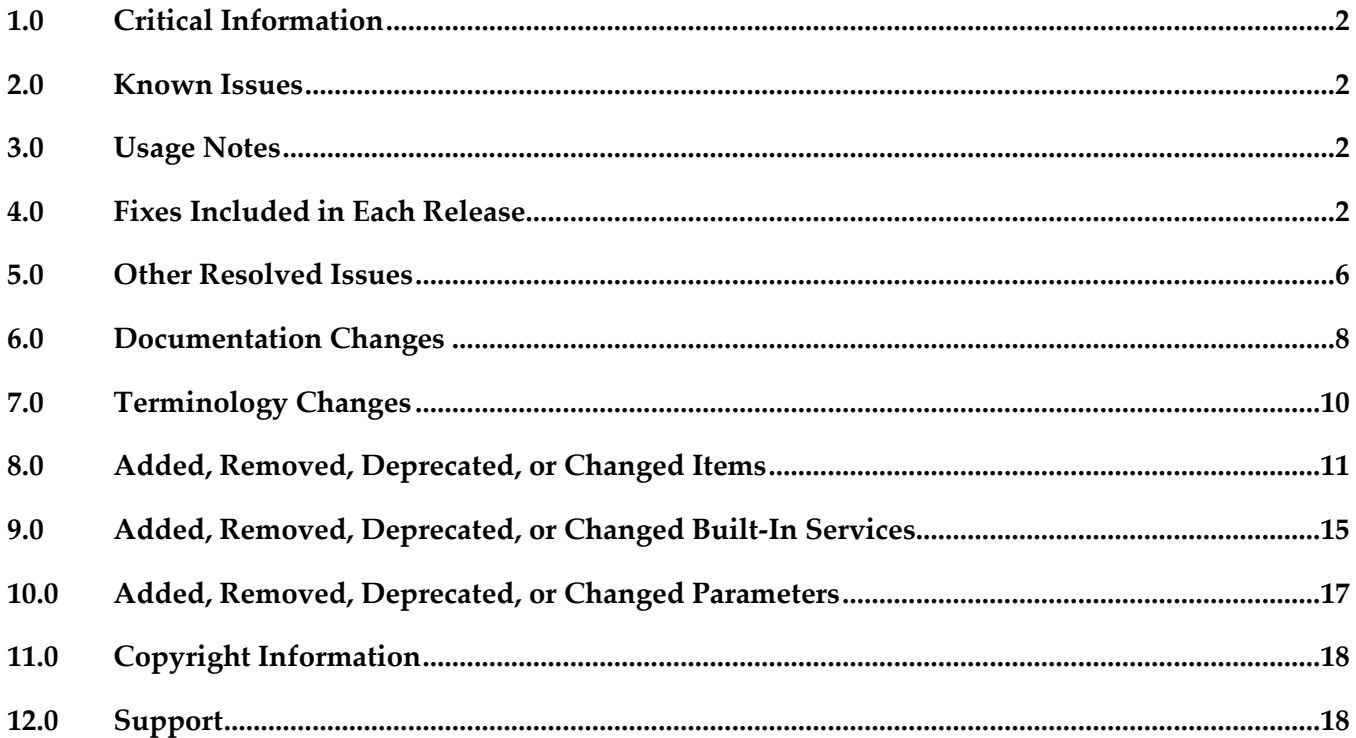

# <span id="page-1-0"></span>**1.0 Critical Information**

This section lists any critical issues for the current release that were known when this readme was published. For critical information found later, go to the Knowledge Center on the [Empower website.](https://empower.softwareag.com/)

## <span id="page-1-1"></span>**2.0 Known Issues**

This section lists any issues for the current release that were known when this readme was published. For known issues found later, go to the Knowledge Center on the [Empower website.](https://empower.softwareag.com/)

- Trading Networks Server configuration with 'TN Config Name' (as in MWS) field set to a value with special character, leading, trailing or embedded space will not be listed in Command Central as Trading Networks Server Configuration.
- Upgrading from webMethods 10.1 to webMethods 10.2, migration of Trading Networks with MySQL 5.7 Community Edition or MySQL 5.7 Enterprise Edition is not supported.
- On a side-by-side installation of two Trading Networks 10.2 instances with MySQL 5.7 Community Edition or MySQL 5.7 Enterprise Edition, subsequent migration is not supported.

# <span id="page-1-2"></span>**3.0 Usage Notes**

This section provides any additional information you need to work with the current release of this product.

# <span id="page-1-3"></span>**4.0 Fixes Included in Each Release**

This section lists the latest fix level that has been included in each release for each product component. A release is listed in this section only if changes occurred in that release. Go to the Knowledge Center on the [Empower website](https://empower.softwareag.com/) for detailed information about fixes.

## *Trading Networks*

- TN\_10.1\_MWS\_Fix2
- TNS\_10.1\_Fix2
- TN\_9.12\_MWS\_Fix8
- TNS\_9.12\_Fix8
- TN\_9.10\_MWS\_Fix6
- **TNS\_9.10\_Fix8**
- **TN\_9.9\_MWS\_Fix6**
- $TNS_9.9$  Fix8
- TN\_9.8\_MWS\_Fix7
- $TNS_9.8_Fix9$
- $\blacksquare$  TNS\_9.7\_Fix12
- $\blacksquare$  TN\_9.7\_MWS\_Fix12
- $\blacksquare$  TN 9.6 MWS Fix7
- **TNS\_9.6\_Fix11**
- TN\_9.5\_SP1\_MWS\_Fix6
- $\blacksquare$  TNS\_9.5\_SP1\_Fix12
- TN\_9.0\_SP1\_MWS\_Fix8
- **TNS\_9.0\_SP1\_Fix9**

- TN\_9.12\_MWS\_Fix4
- **TNS\_9.12\_Fix4**
- TN\_9.10\_MWS\_Fix3
- **TNS\_9.10\_Fix5**
- TN\_9.9\_MWS\_Fix5
- $TNS_9.9$  Fix7
- TN\_9.8\_MWS\_Fix6
- $TNS_9.8_Fix8$
- **TN\_9.7\_MWS\_Fix11**
- **TNS\_9.7\_Fix11**
- TN\_9.6\_MWS\_Fix6
- $\nightharpoonup$  TNS\_9.6\_Fix10
- TN\_9.5\_SP1\_MWS\_Fix6
- $\nightharpoonup$  TNS\_9.5\_SP1\_Fix12
- TN\_9.0\_SP1\_MWS\_Fix8
- **TNS\_9.0\_SP1\_Fix9**

### *Release 10.0*

- $\blacksquare$  TN 9.12 MWS Fix2
- $\blacksquare$  TNS 9.12 Fix2
- $\blacksquare$ TN\_9.10\_MWS\_Fix2
- **TNS\_9.10\_Fix3**
- TN\_9.9\_MWS\_Fix4
- $TNS_9.9$  Fix5
- $TN_9.8_MWS_F$ ix5
- $TNS_9.8_Fix7$
- $\blacksquare$  TN\_9.7\_MWS\_Fix10
- $TNS_9.7_Fix10$
- TN\_9.6\_MWS\_Fix6
- **TNS\_9.6\_Fix10**
- TN\_9.5\_SP1\_MWS\_Fix6
- **TNS\_9.5\_SP1\_Fix12**
- TN\_9.0\_SP1\_MWS\_Fix8
- **TNS\_9.0\_SP1\_Fix9**

- TN\_9.10\_MWS\_Fix2
- TNS\_9.10\_Fix2
- **•** TNS 9.9 Fix3
- TN\_9.8\_MWS\_Fix5
- TNS\_9.8\_Fix7
- TN\_9.7\_MWS\_Fix9
- **•** TNS 9.7 Fix9
- TN\_9.6\_MWS\_Fix6
- $\blacksquare$  TNS\_9.6\_Fix10
- TNS\_9.5\_SP1\_Fix12

**TNS\_9.0\_SP1\_Fix9** 

#### *Release 9.10*

- TN\_9.9\_MWS\_Fix1
- **TNS\_9.9\_Fix1**
- TN\_9.8\_MWS\_Fix3
- TNS\_9.8\_Fix5
- TN\_9.7\_MWS\_Fix5
- TNS\_9.7\_Fix6
- TNS\_9.6\_Fix7
- **TNS\_9.5\_SP1\_Fix9**

#### *Release 9.9*

- TN\_9.8\_MWS\_Fix2
- TNS\_9.8\_Fix3
- TN\_9.7\_MWS\_Fix3
- **•** TNS\_9.7\_Fix3
- TN\_9.6\_MWS\_Fix4
- TNS\_9.6\_Fix5
- TN\_9.5\_SP1\_MWS\_Fix6
- TNS\_9.5\_SP1\_Fix7
- TN\_9.0\_SP1\_MWS\_Fix7
- TNS\_9.0\_SP1\_Fix8
- TNS\_8.2\_SP2\_Fix27

- TN\_9.7\_MWS\_Fix1
- TNS\_9.7\_Fix1
- **TN\_9.6\_MWS\_Fix3**
- TNS\_9.6\_Fix3
- TN\_9.5\_SP1\_MWS\_Fix5
- TNS\_9.5\_SP1\_Fix6
- TN\_9.0\_SP1\_MWS\_Fix6
- TNS\_9.0\_SP1\_Fix6
- TN\_8.2\_SP2\_MWS\_Fix24
- <span id="page-5-0"></span>▪ TNS\_8.2\_SP2\_Fix26

## **5.0 Other Resolved Issues**

This section lists the issues that were resolved in each release but were not part of the fixes listed in the previous section. A release is listed in this section only if changes occurred in that release.

### *Trading Networks*

#### *Release 9.12*

■ OTN-16377

Inbuilt 'Unknown' document details in Trading Networks are changed using the import and export feature.

Exporting, modifying, and importing an 'Unknown' document results in a change of the document name.

This issue is resolved.

■ OTN-16197

Inbuilt 'Unknown' partner profile details in Trading Networks are changed using the import and export feature.

Exporting, modifying, and importing an 'Unknown' partner profile results in a change of the partner profile name.

This issue is resolved.

■ OTN-15070

In My webMethods: Administration > Partner Profiles > Delivery Settings > Suspend Delivery Schedule page, 'Time Zone' is not localized. This issue occurs if localizations are not handled for 'Time Zone.' This issue is resolved.

■ OTN-15067

In My webMethods: Administration > Partner Profiles > Delivery Settings > Suspend Delivery Schedule page, 'Recurrence Pattern' is not localized. This issue occurs if localizations are not handled for 'Recurrence Pattern.' This issue is resolved.

OTN-15045

In My webMethods: Administration > Partner Profiles > Delivery Settings page, the 'Status' icon tooltip is not localized.

This issue occurs if localizations are not handled for the 'Status' icon tooltip. This issue is resolved.

OTN-15044

In My webMethods: Administration > Partner Profiles > Delivery Settings > Suspend Delivery Schedule page, the 'Days' selection is not localized. This issue occurs if localizations are not handled for the 'Days' selection. This issue is resolved.

OTN-15043

In My webMethods: Administration > Partner Profiles > Delivery Settings page, 'Suspend Delivery Schedule' is not localized.

This issue occurs if localizations are not handled for 'Suspend Delivery Schedule.' This issue is resolved.

OTN-15624

Updation or creation of a partner profile fails with the following error in the Integration Server log: [SoftwareAG][SQLServer JDBC Driver][SQLServer]Invalid column name 'LastModified'. This issue occurs because the column name is not in Pascal. This issue is resolved.

■ OTN-15788

The Clear button is enabled before creating a certificate in the Certificates Tab under the Partner Profiles page.

The Clear button is enabled due to a CAF update. This issue is resolved.

■ OTN-15472

While using the Lookup of Address or Contact in Partner Profile an exception occurs. When a user uses the lookup for Address or Contact in partner profile with TN database pointed to DB2, the following exception is displayed:

"Failed to evaluate binding expression: "#{ContactsPage.impactedPartners}" This issue is resolved.

## *Release 9.8*

OTN-14125

My webMethods throws an exception when you view the details of a transaction that has an ebxml

Envelope.

When you try to view the details of a transaction that has an ebxml Envelope, My webMethods throws an exception related to the content encoding not being supported. It is observed that the content encoding value is enclosed in double quotes.

This issue is resolved.

■ OTN-13995

Document attributes of type STRING that contain Chinese characters are not extracted properly. If a document attribute of type STRING contains Chinese characters, Trading Networks replaces the Chinese characters with special characters. This can be noticed when you view the details of the corresponding transaction in My webMethods. This issue is resolved.

<span id="page-7-0"></span>**6.0 Documentation Changes**

This section describes significant changes to the documentation, such as the addition, relocation, or removal of product guides, online help, chapters, or other major content. A release is listed in this section only if changes occurred in that release.

## *Trading Networks*

### *Release 10.2*

The following conceptual and procedural information is added in *webMethods Trading Networks Administrator's Guide*:

- SFTP delivery method
- Managing partner access to APIs
- Using Command Central to Manage Trading Networks
- Configuring Trading Networks MySQL 5.7 Community Edition
- Configuring Trading Networks MySQL 5.7 Enterprise Edition
- Understanding the Trading Networks Terminology
- **Monitoring Transactions**
- Summary of the Configuration Steps

The following public services are added in *webMethods Trading Networks Built-In Services Reference:*

wm.tn.transport:Sftp

- wm.tn.transport:primarySftp
- wm.tn.transport:secondarySftp
- wm.tn.rec:SftpDeliveryServiceOutput
- wm.tn.rec:SftpOutput

The following section is added in *webMethods Trading Networks User's Guide:*

Managing APIs

#### *Release 10.1*

The following conceptual and procedural information is added in *webMethods Trading Networks Administrator's Guide*:

- Stored Procedure in About Archiving and Deleting Documents
- Setting Up Stored Procedure Archive and Deletion

The following service is added in *webMethods Trading Networks Built-In Services Reference:*

▪ wm.tn.archive:archiveByStoredProc

### *Release 9.12*

The Trading Networks Webhelp is not available as a standalone document on the Empower website. The contents of the Trading Networks Webhelp are available in the B2B Integration compendium.

### *Release 9.10*

The following procedural information has been added to the *webMethods Trading Networks Administrator's Guide*:

- Copying or Sharing Addresses
- Copying or Sharing Contacts
- Adding a Custom Immediate Delivery Method to a Profile
- Copying or Sharing Custom Immediate Delivery Methods

### *Release 9.9*

The following conceptual and procedural information has been added to the *webMethods Trading* 

*Networks Administrator's Guide*:

- Database Partitioning
	- Partitioning Trading Networks Database
	- Using a partitioned database for archiving data
	- Deleting run-time and archived data from a partitioned database
	- Dropping tables from a partitioned database

## <span id="page-9-0"></span>**7.0 Terminology Changes**

A release is listed in this section only if changes occurred in that release.

## <span id="page-10-0"></span>**8.0 Added, Removed, Deprecated, or Changed Items**

This section lists functionality, controls, portlets, properties, or other items that have been added, removed, deprecated, or changed. A release is listed in this section only if changes occurred in that release.

### *Trading Networks*

#### *Release 10.2*

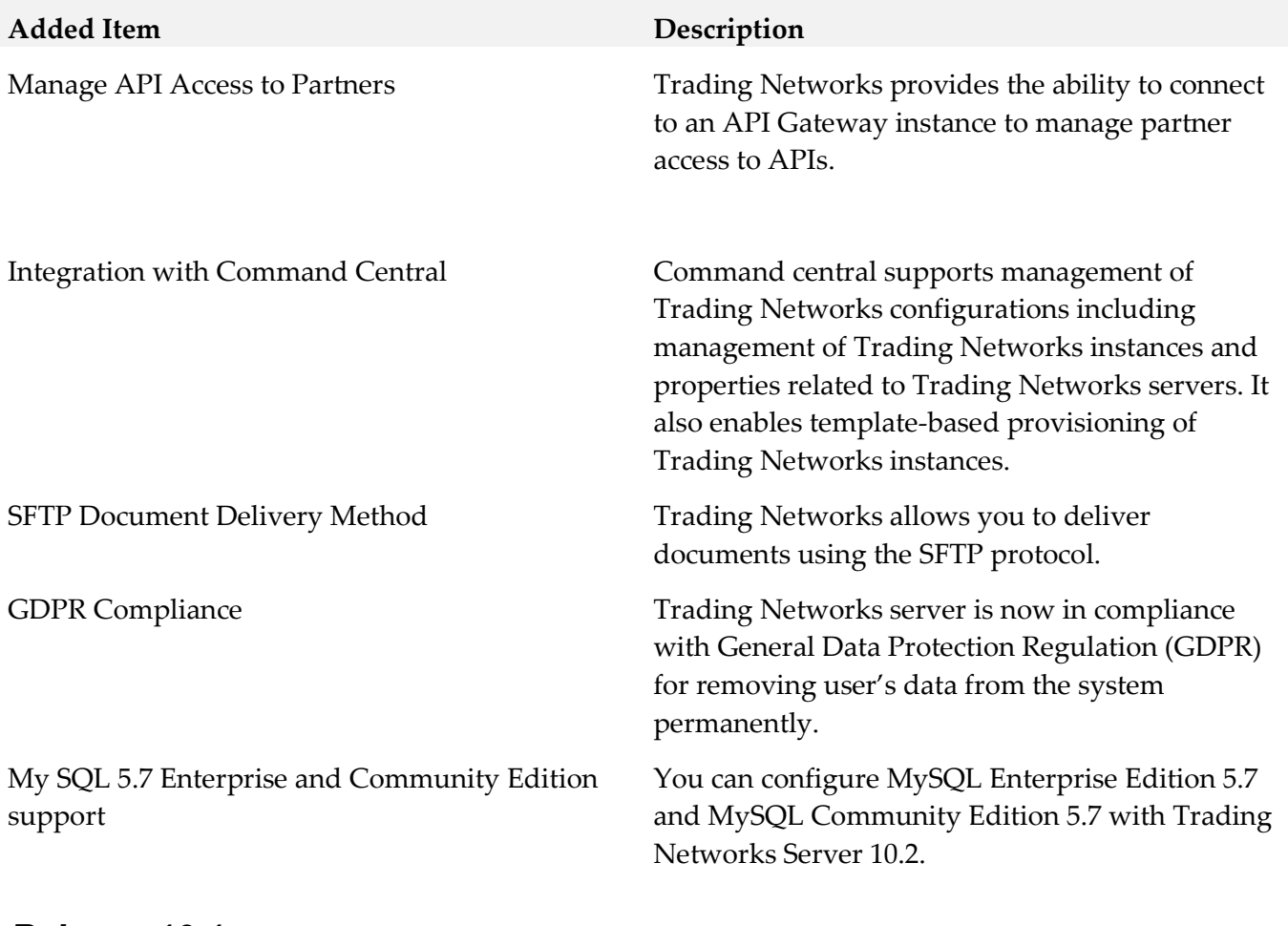

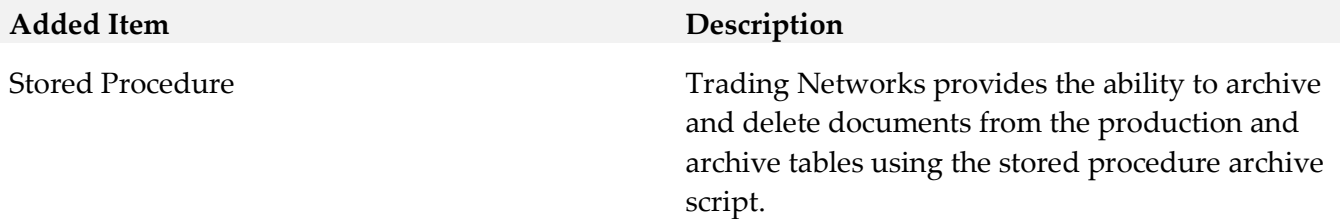

### *Release 9.12*

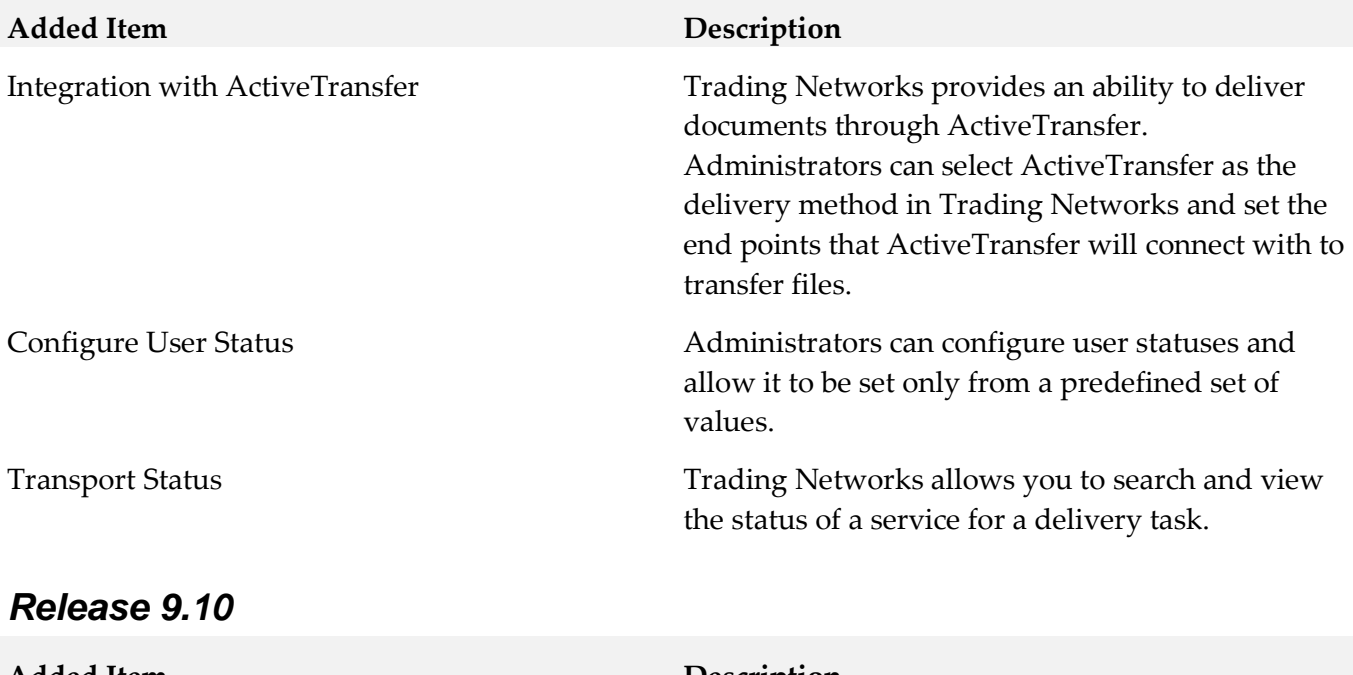

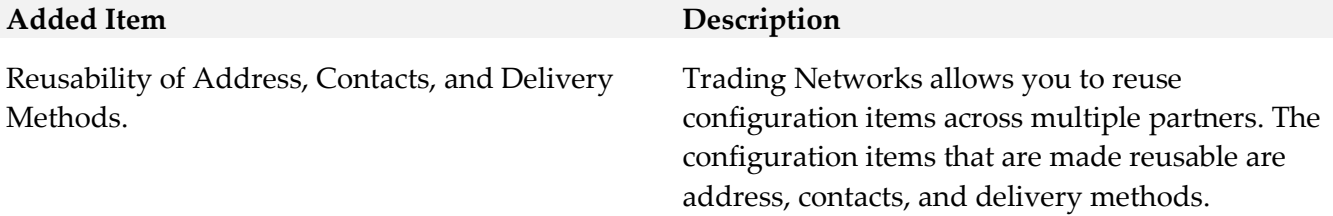

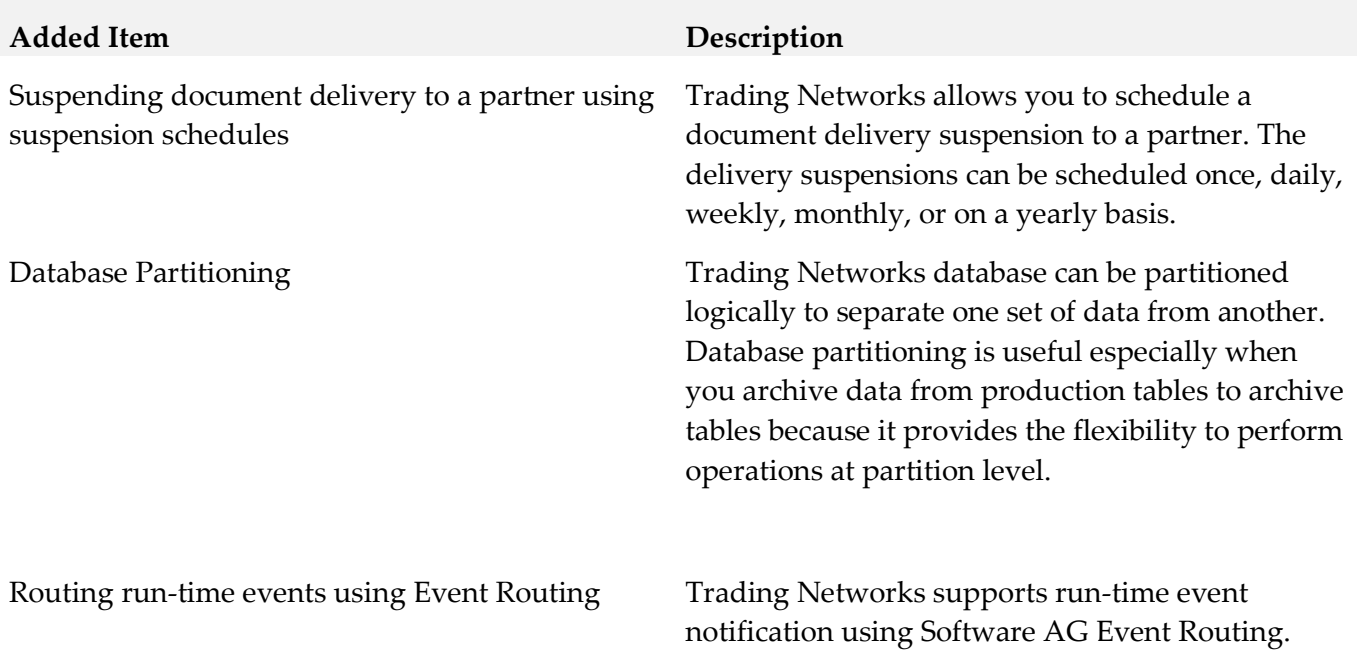

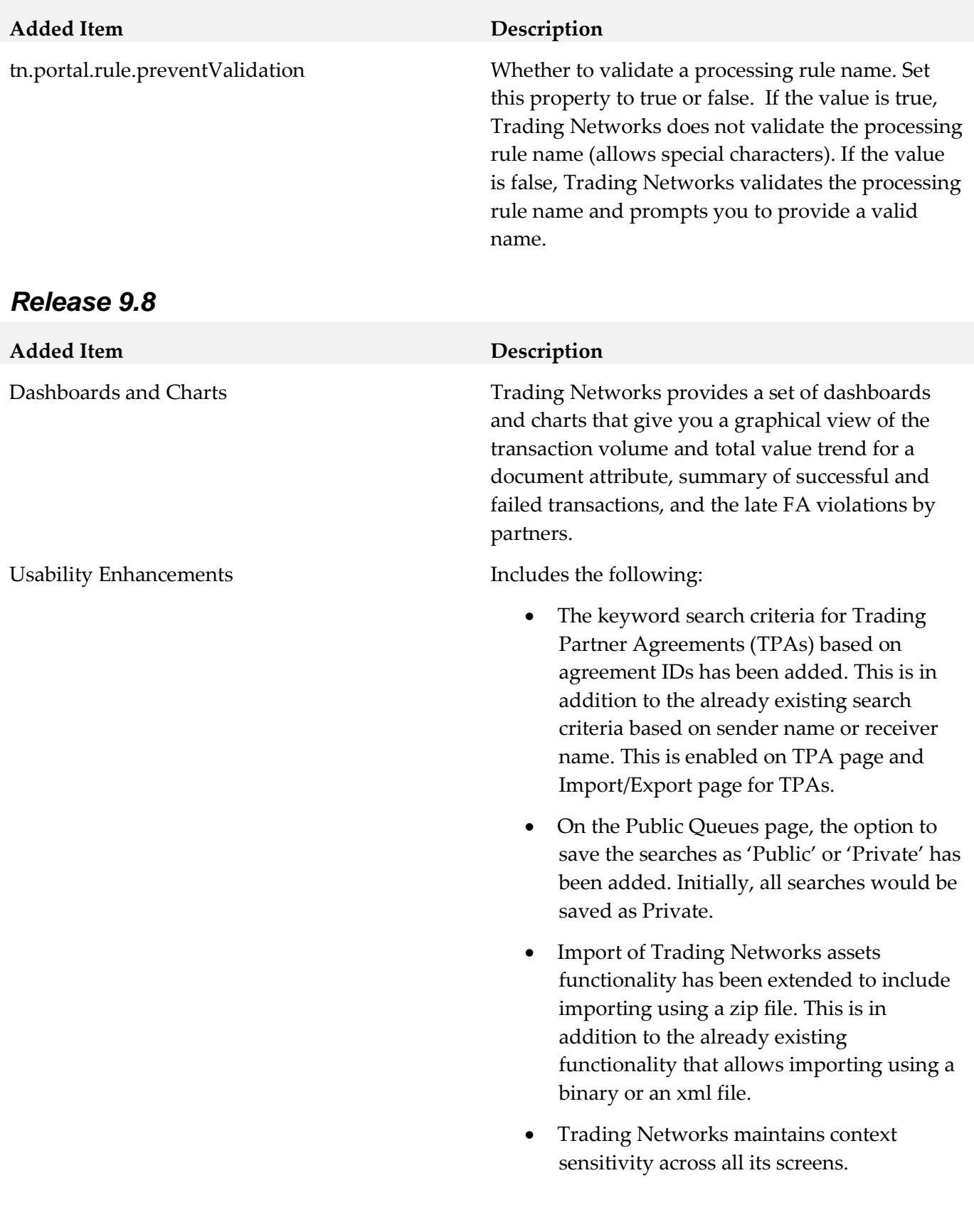

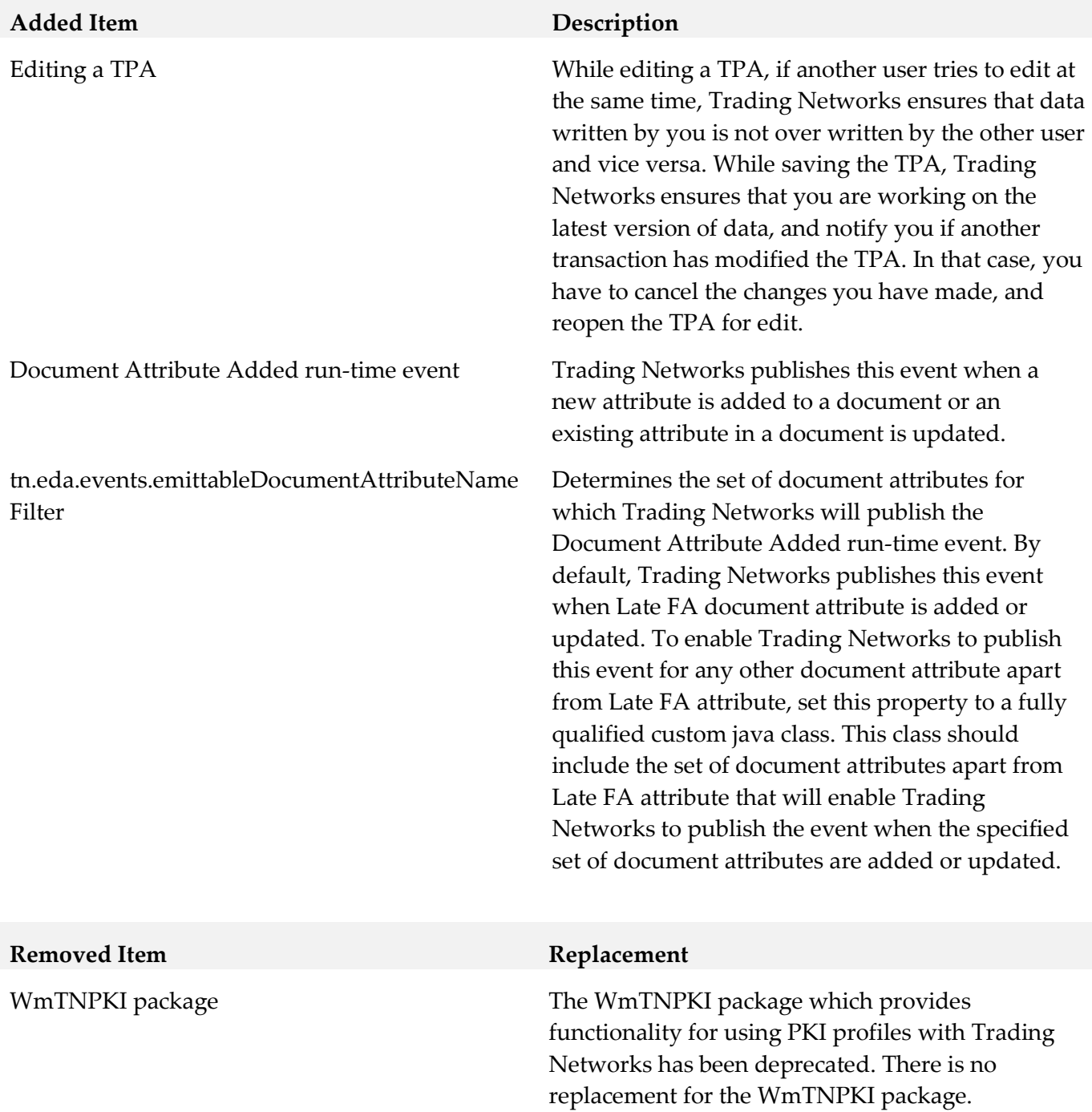

# <span id="page-14-0"></span>**9.0 Added, Removed, Deprecated, or Changed Built-In Services**

A release is listed in this section only if changes occurred in that release.

### *Trading Networks*

#### *Release 10.2*

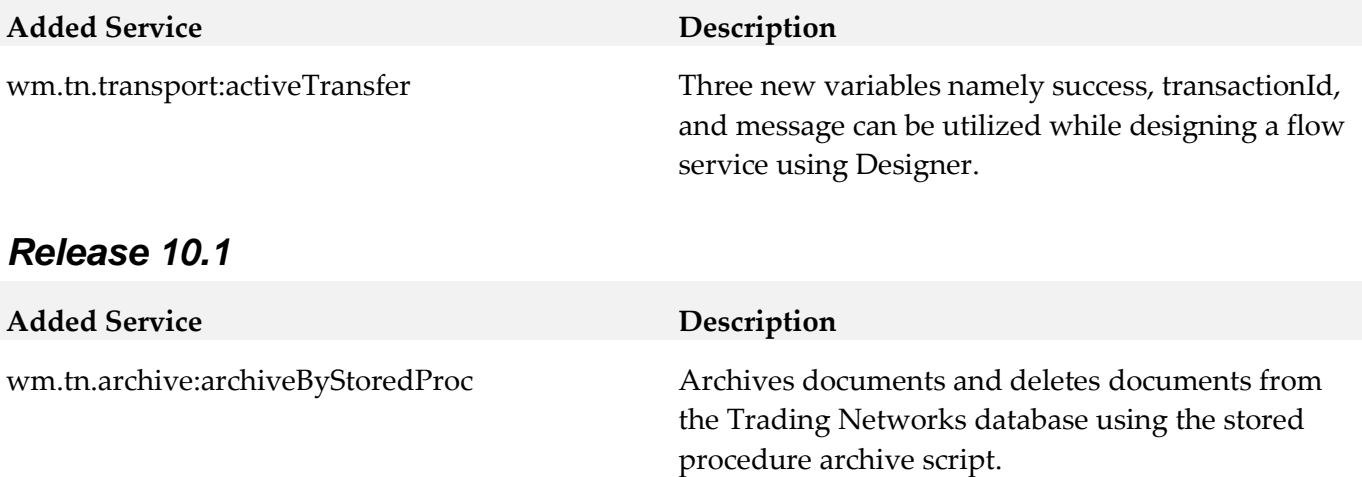

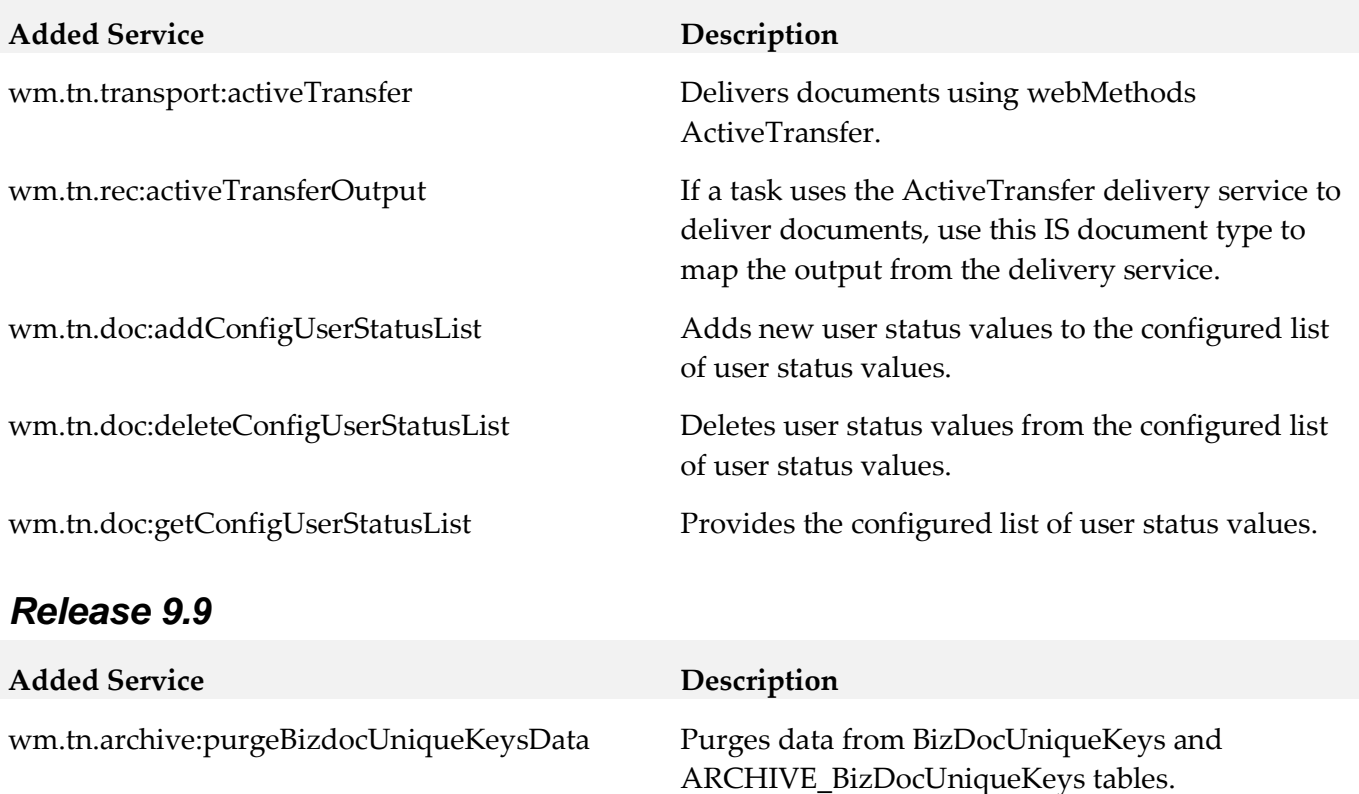

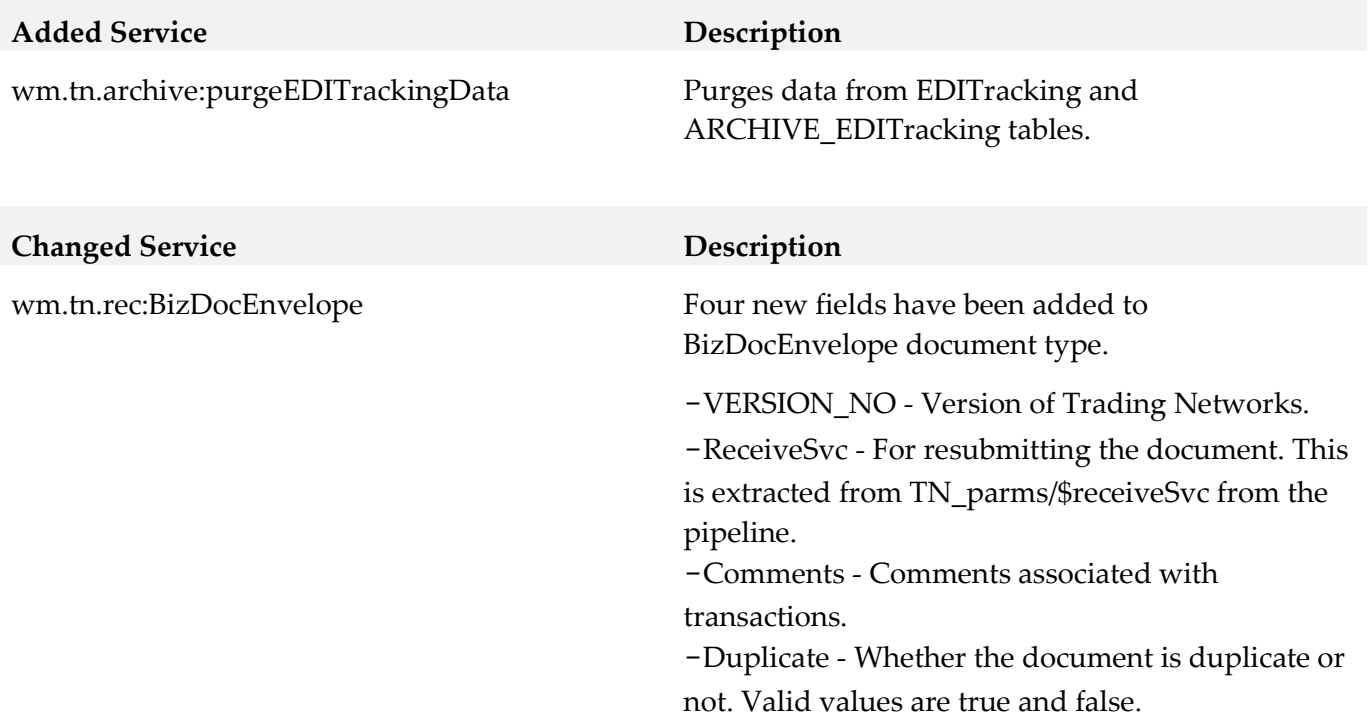

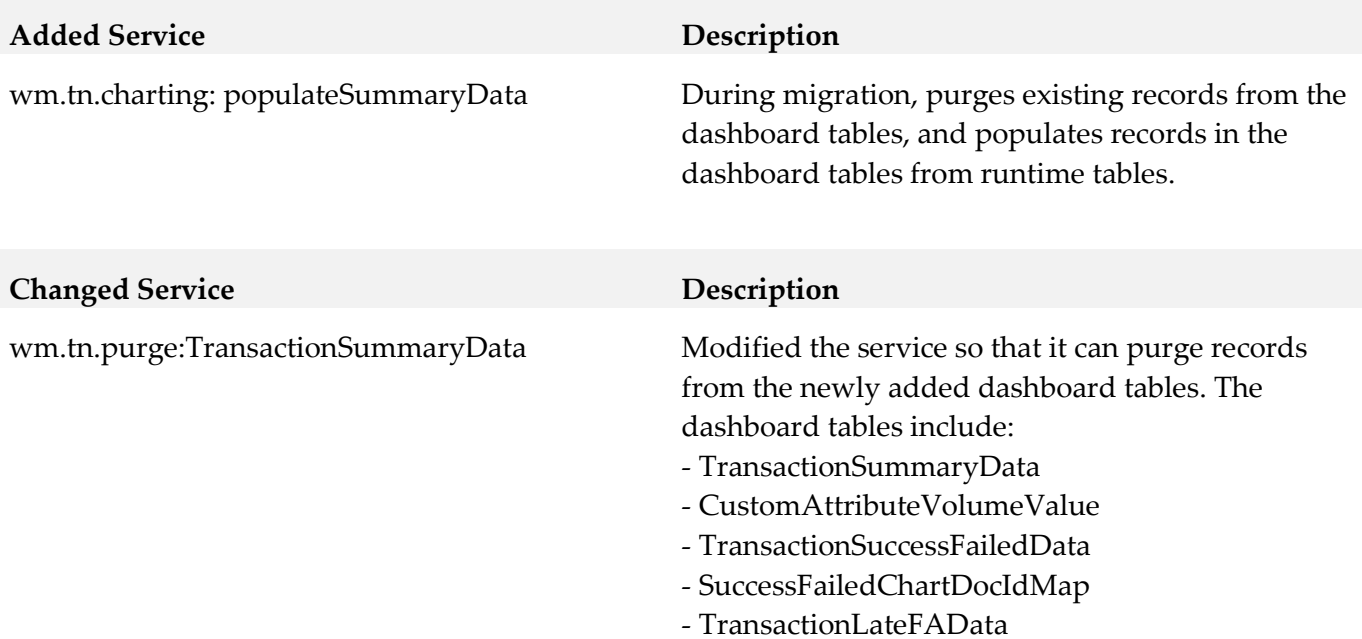

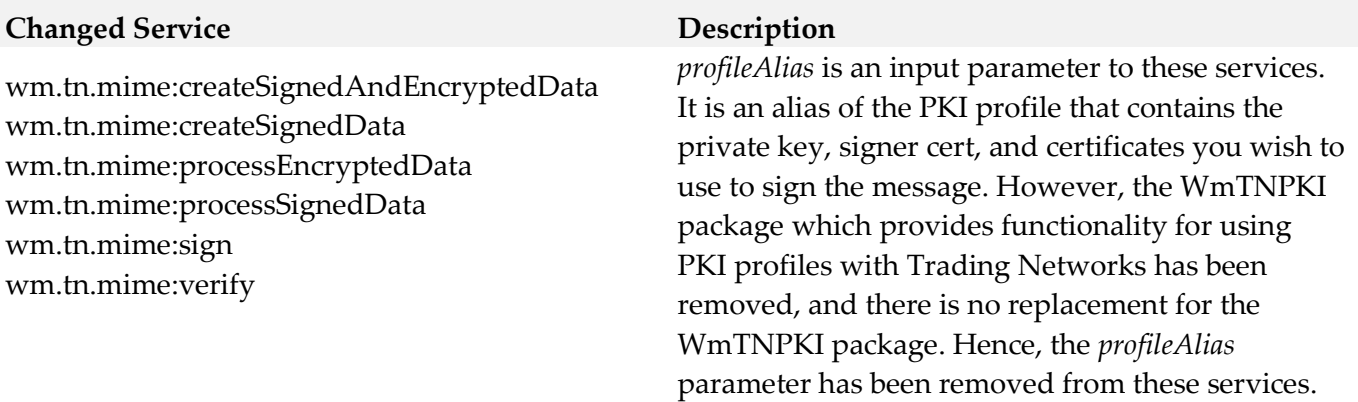

# <span id="page-16-0"></span>**10.0 Added, Removed, Deprecated, or Changed Parameters**

A release is listed in this section only if changes occurred in that release.

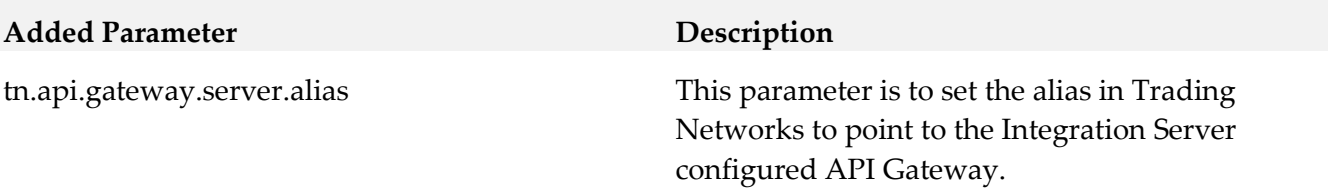

# <span id="page-17-0"></span>**11.0 Copyright Information**

Copyright © 2018 Software AG, Darmstadt, Germany and/or Software AG USA Inc., Reston, VA, USA, and/or its subsidiaries and/or its affiliates and/or their licensors.

The name Software AG and all Software AG product names are either trademarks or registered trademarks of Software AG and/or Software AG USA Inc. and/or its subsidiaries and/or its affiliates and/or their licensors. Other company and product names mentioned herein may be trademarks of their respective owners.

Detailed information on trademarks and patents owned by Software AG and/or its subsidiaries is located at [http://softwareag.com/licenses.](http://softwareag.com/licenses)

This software may include portions of third-party products. For third-party copyright notices, license terms, additional rights or restrictions, please refer to "License Texts, Copyright Notices and Disclaimers of Third Party Products". For certain specific third-party license restrictions, please refer to section E of the Legal Notices available under "License Terms and Conditions for Use of Software AG Products / Copyright and Trademark Notices of Software AG Products". These documents are part of the product documentation, located a[t http://softwareag.com/licenses](http://softwareag.com/licenses) and/or in the root installation directory of the licensed product(s).

# <span id="page-17-1"></span>**12.0 Support**

Visit the [Empower website](https://empower.softwareag.com/) to learn about support policies and critical alerts, read technical articles and papers, download products and fixes, submit feature/enhancement requests, and more.

Visit the [TECHcommunity website](http://techcommunity.softwareag.com/) to access additional articles, demos, and tutorials, technical information, samples, useful resources, online discussion forums, and more.

TNOPTB2B-RM-102-20180417